# **BAB IV**

# **HASIL PENELITIAN DAN PEMBAHASAN**

## **A. DESKRIPSI DATA HASIL PENELITIAN**

#### **1. Sejarah Berdirinya**

 Madrasah Tsanawiyah (MTs) Miftahul Ulum Ngemplak Kecamatan Mranggen Kabupaten Demak adalah bagian dari lembaga pendidikan formal keagamaan yang dikelola oleh yayasan, dengan alamat Jl. K. Bahran 35 Ngemplak Kec. Mranggen Kab. Demak. MTs Miftahul Ulum Ngemplak ini didirikan oleh K.H Ma`shum Bahran bersama-sama warga desa Ngemplak pada tahun 1984, pada saat itu MTs Miftahul Ulum menggunakan sistem pembelajaran "Salafiyah".

Yayasan ini mempunyai beberapa lembaga pendidikan diantaranya: Pondok pesantren, Roudlotul Atfal (RA), Madrasah Ibtidaiyyah (MI), Madrasah Tsanawiyah (MTs) dan Madrasah Aliyah (MA) yang semuanya itu dibawah naungan Yayasan Miftahul Ulum.

Madrasah Tsanawiyah Miftahul Ulum berdiri berdasarkan keputusan kepala Kantor Departemen Agama Nomor : Wk/5.a/PP.00.5/25/1996 tanggal berdiri : 09 Juli 1984 dan nomor statistik madrasah : 21 2 032 108 003.

Sejak MTs Miftahul Ulum berdiri sampai sekarang telah mengalami pergantian Kepala Sekolah yaitu :

- a. Saichu, BA (1984 1996)
- b. K. Syamsuri (1996 1997)
- c. Muhyiddin, S.Pd.I (1997 sampai sekarang)

### **2. Visi, Misi, dan Tujuan MTs Miftahul Ulum**

a. Visi Madrasah

Terpadunya pendidikan umum dan pendidikan salaf.

b. Misi Madrasah

Membantu pembangunan nasional dalm peningkatan sumber daya manusia yang beriman dan bertaqwa.

- c. Tujuan
	- Mewujudkan kualitas anak didk yang terampil, jujur dan memiliki akhlaqul karimah yang mantap.
	- Meningkatkan keterpaduan wawasan berbagai ilmu pengetahuan yang diperoleh Secara kreatif dan dinamis dengan landasan moral keagamaan.

## **B. PENGUJIAN HIPOTESIS**

Setelah melakukan penelitian, peneliti memperoleh data nilai *post test*  dari hasil tes setelah dikenai *treatment*. Untuk kelas eksperimen dikenai *treatment* pembelajaran Pemberian Tugas dan Resitasi. Sedangkan untuk kelas kontrol dikenai *treatment* pembelajaran langsung (ekspositori)*.* Data nilai tersebut yang akan dijadikan barometer untuk menjawab hipotesis pada penelitian ini. Adapun nilai *post test* peserta didik kelas eksperimen dan kelas kontrol disajikan pada tabel di bawah ini.

Tabel 4.1 Data Nilai *Posttest* Kelas Eksperimen dengan Model Pembelajaran Pemberian Tugas dan Resitasi

| NO             | NAMA                    | <b>KODE</b> | NILAI |
|----------------|-------------------------|-------------|-------|
| $\mathbf{1}$   | <b>AGUS CHOERON</b>     | $E-01$      | 76    |
| $\overline{2}$ | AHMAD AKBAR MUZAKKI     | $E-02$      | 70    |
| 3              | <b>AHMAD MASYKURI</b>   | $E-03$      | 66    |
| $\overline{4}$ | <b>AHMAD MUHTAR</b>     | $E-04$      | 54    |
| 5              | <b>ANDI WIJAYANTO</b>   | $E-0.5$     | 60    |
| 6              | <b>ANDRIYANTO</b>       | $E-06$      | 70    |
| 7              | <b>ANIS ROKHAYATI</b>   | $E-07$      | 70    |
| 8              | <b>ANNISA</b>           | $E-08$      | 70    |
| 9              | <b>BAMBANG SETYAWAN</b> | $E-09$      | 66    |
| 10             | <b>DAWIS SA' ADAH</b>   | $E-10$      | 70    |
| 11             | <b>DONI SETYAWAN</b>    | $E-11$      | 84    |
| 12             | DYAH AYU LESTARI        | $E-12$      | 48    |
| 13             | ENNY RAHMAWATI          | $E-13$      | 70    |
| 14             | <b>FALAH UDIN ASHOR</b> | $E-14$      | 70    |
| 15             | <b>FARIDATUN</b>        | $E-15$      | 60    |
| 16             | <b>FAZID ULINNUHA</b>   | $E-16$      | 70    |
| 17             | FUAD HASAN              | $E-17$      | 66    |

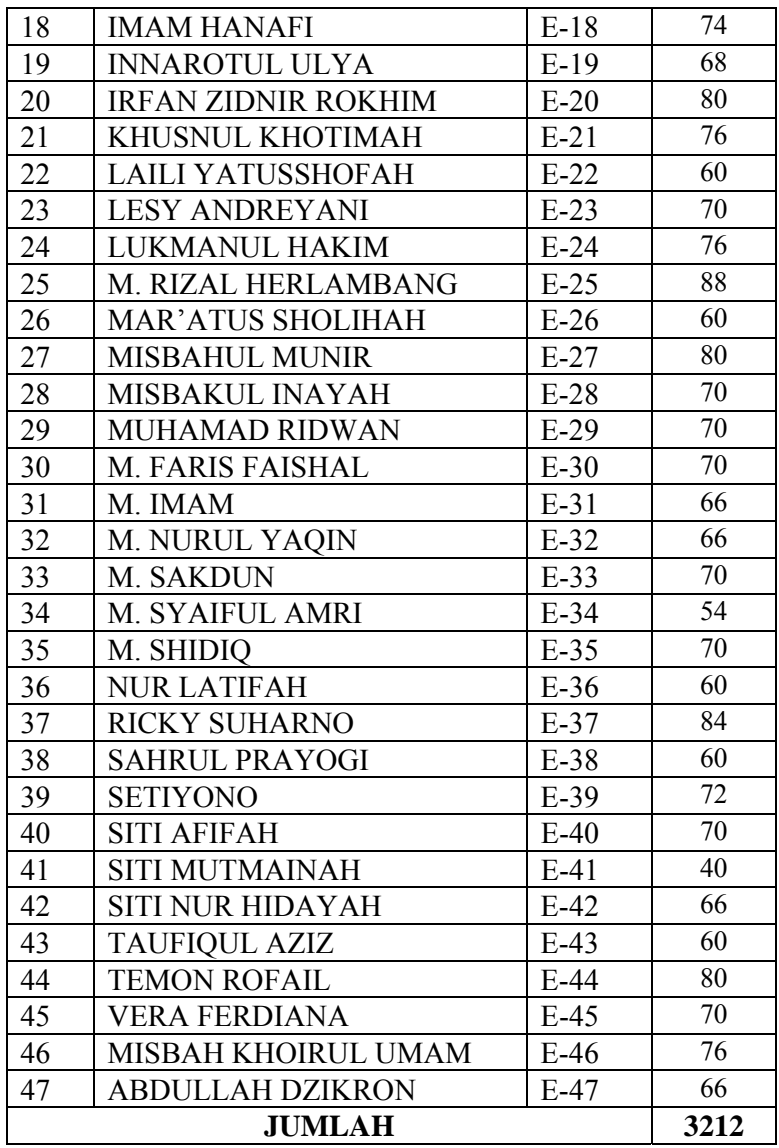

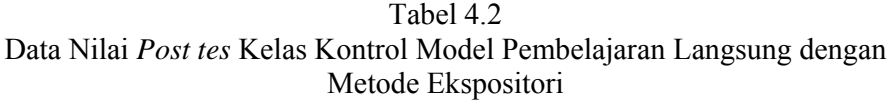

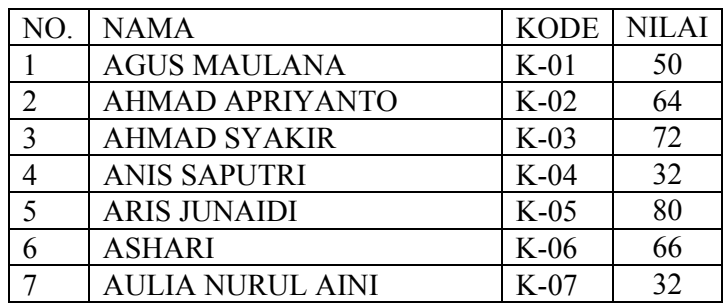

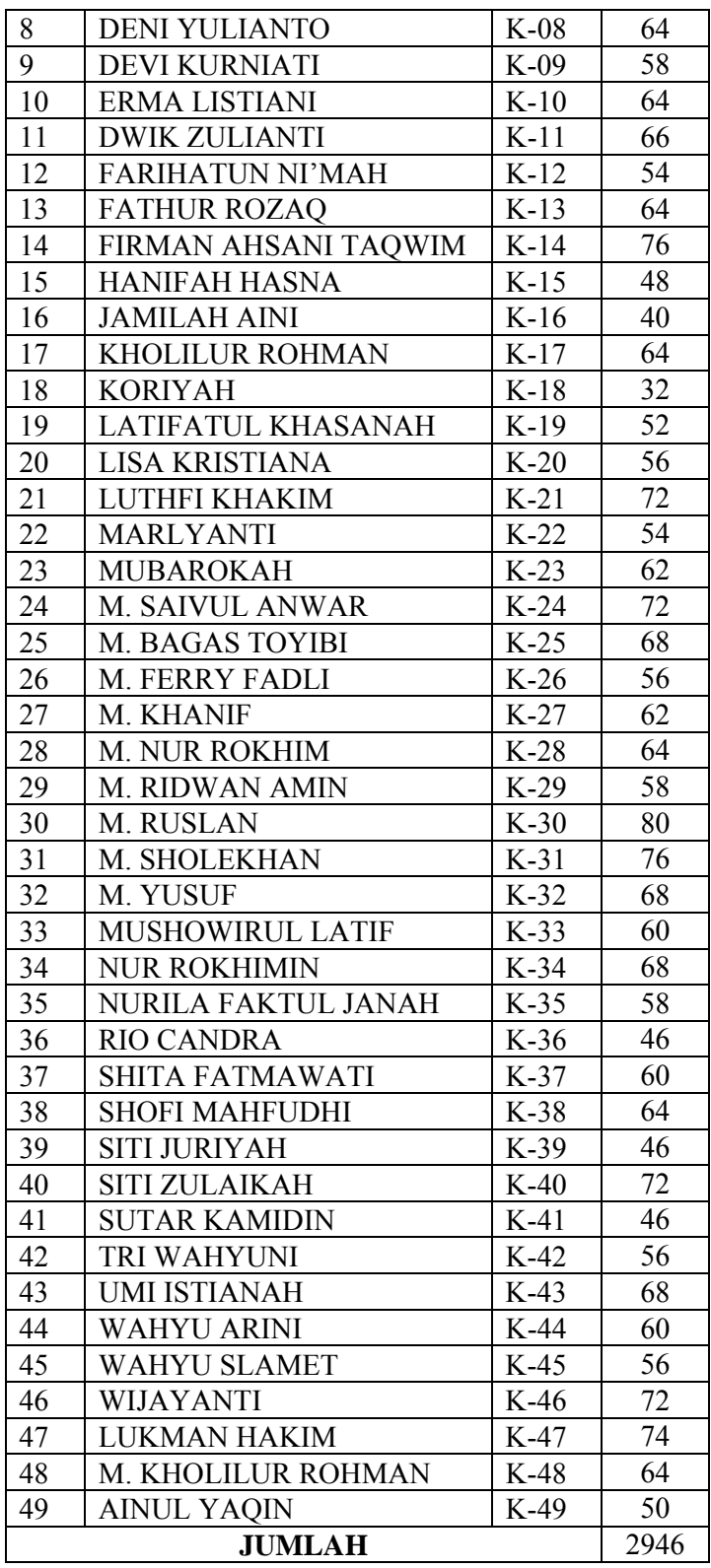

# **1. Uji Prasyarat**

- a. Uji Normalitas Nilai *Post test* 
	- (1) Uji normalitas nilai *post tes* pada kelompok eksperimen

Hipotesis:

 $H<sub>o</sub>$  = Data berdistribusi normal

 $H_a$  = Data tidak berdistribusi normal

Pengujian hipotesis:

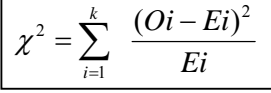

Kriteria yang digunakan diterima H<sub>o =  $\chi^2_{\text{hitung}} < \chi^2_{\text{label}}$ </sub>

Dari data tabel 4.1 akan diuji normalitas sebagai prasyarat uji *T-test.* Adapun langkah-langkah pengujian normalitas sebagai berikut:

| Nilai Maksimal      | $= 88$                                        |
|---------------------|-----------------------------------------------|
| Nilai Minimal       | $= 40$                                        |
| Rentang Nilai $(R)$ | $= 88 - 40 = 48$                              |
| Banyak Kelas $(K)$  | $= 1 + (3,3) \log 47 = 6,518 \approx 7$ kelas |
| Panjang Kelas $(P)$ | $=\frac{48}{7}=6,58714\approx7$               |

Tabel 4.3 Tabel Penolong Menghitung Standar Deviasi Kelas Eksprimen

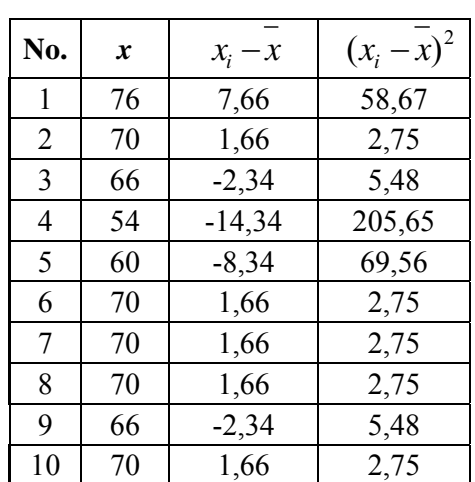

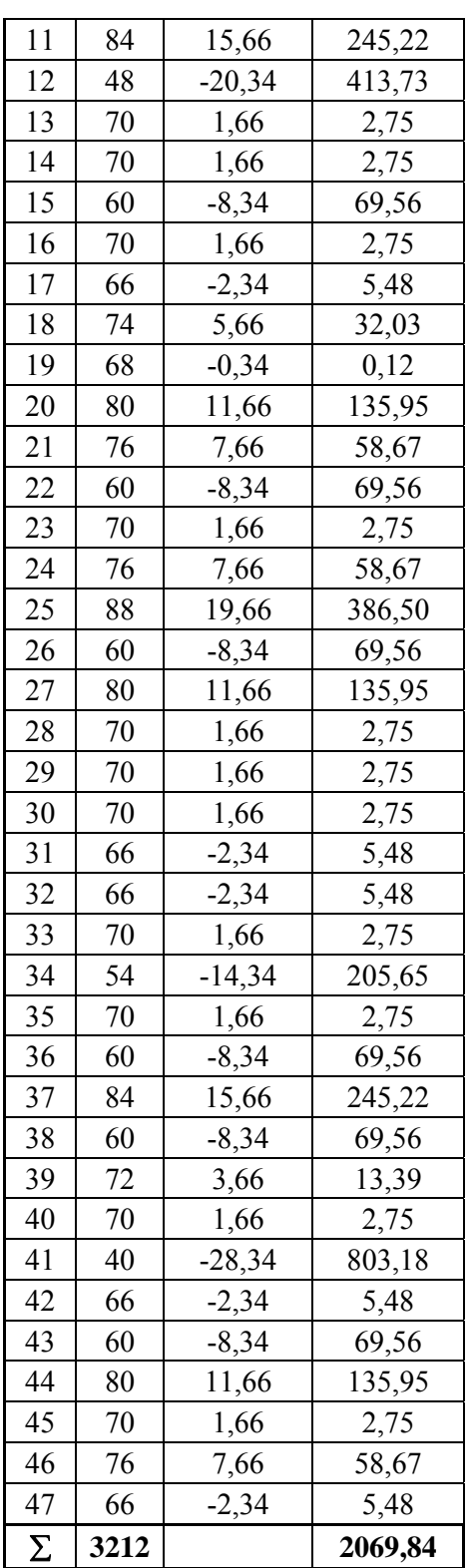

$$
\overline{x} = \frac{\sum x}{N} = \frac{3212}{47} = 68,34
$$
\n
$$
s^{2} = \frac{\sum (x - \overline{x})^{2}}{n - 1} = \frac{2069,84}{(47 - 1)} = 44,9964
$$
\n
$$
s = 6,70794
$$
\n
$$
m = \frac{1}{2}
$$

$$
Z = \frac{Bk - x}{S}
$$

Contoh untuk batas kelas interval  $(x) = 40 - 0.5 = 39.5$ 

$$
Z = \frac{39,5 - 68,34}{6,70794} = -4,03
$$

Selanjutnya dicari peluang untuk *Z* dari kurva *Z* (tabel) pada nilai *Z* yang sesuai.

Menghitung luas kelas untuk *Z* yaitu dengan menghitung selisih antara peluang-peluang *Z*, kecuali untuk peluang *Z* bertanda positif dan negatif dijumlahkan.

Untuk menghitung frekuensi yang diharapkan ( *Ei* ) yaitu luas kelas *Z* dikalikan dengan jumlah responden (*n* = 47)

Contoh pada interval  $40 - 46 \rightarrow 0,0059 \times 47 = 0,3$ 

Kelas | Bk |  $Z_i$  |  $P(Z_i)$  | Luas Daerah | Oi | Ei  $39,5$   $-4,30$  0,4997 40 – 46 | | | 0,0059 | 1 | 0,3 1,8143  $46,5$   $-3,26$  0,4938 47 – 53 | | | 0,0475 | 1 | 2,3 0,7186  $53,5$  -2,21 0,4463 54 – 60 | | | 0,1852 | 9 | 8,9 0,0014  $60,5$  -1,17 | 0,2611  $61 - 67$  | | 0,1897 | 7 | 9,1 0,4869  $67,5$  -0,13 0,0714 68 – 74 | | | 0,2885 | 19 | 13,8 | 1,9167  $(O_i - E_i)$ *i*  $i - \mathbf{L}_i$ *E*  $(O_i - E_i)^2$ 

Tabel 4.4 Daftar Nilai Frekuensi Observasi Nilai Kelompok Eksperimen

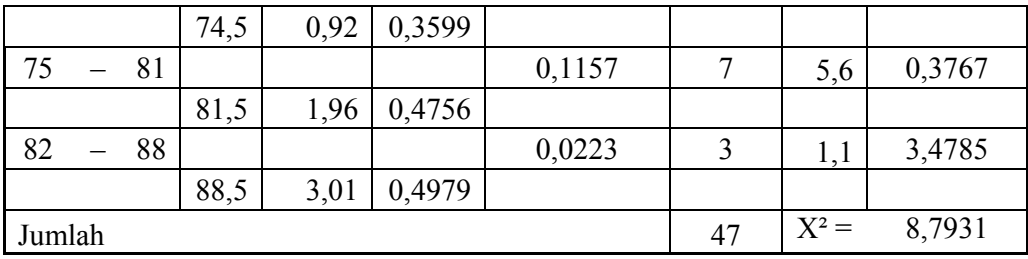

Keterangan:

- Bk = Batas kelas bawah  $-0,5$
- *Zi* = Bilangan Bantu atau Bilangan Standar

 $P(Z_i)$  = Nilai  $Z_i$  pada tabel luas dibawah lengkung kurva normal standar dari *O* s/d *Z*

- $E_i$  = frekuensi yang diharapkan
- $O_i$  = frekuensi hasil pengamatan

Berdasarkan perhitungan uji normalitas diperoleh  $\chi^2_{\text{hitung}} = 8,7931$ dan  $\chi^2_{\text{label}} = 12,59$  dengan dk = 7 - 1 = 6,  $\alpha = 5\%$ . Jadi  $\chi^2_{hitung} < \chi^2_{label}$  berarti data yang diperoleh berdistribusi normal. Jadi nilai *posttest* pada kelas eksperimen berdistribusi normal.

(2) Uji normalitas nilai *posttes* pada kelas kontrol

Hipótesis:

*Ho* = Data berdistribusi normal

 $H_a$  = Data tidak berdistribusi normal

Pengujian hipotesis:

$$
\chi^2 = \sum_{i=1}^k \frac{(Qi-Ei)^2}{Ei}
$$

$$
\chi^2 = \sum_{i=1}^k \frac{(Qi-Ei)^2}{Ei}
$$

Kriteria yang digunakan diterima  $H_o = \chi^2_{hitung} < \chi^2_{label}$ 

Dari data tabel 4.2 akan diuji normalitas sebagai prasyarat uji *t-test.* Adapun langkah-langkah pengujian normalitas sebagai berikut:

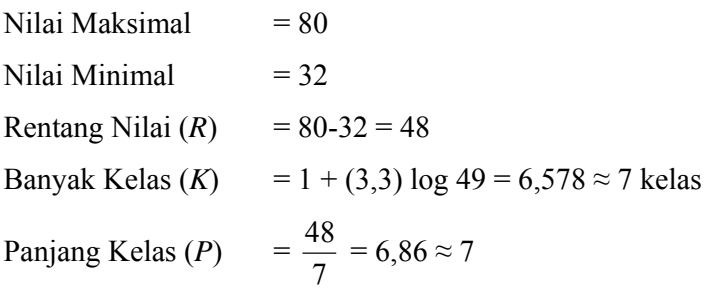

| No.            | $\boldsymbol{X}$ | $x_i - x$ | $(x_i - x)^2$ |  |
|----------------|------------------|-----------|---------------|--|
| $\mathbf{1}$   | 50               | $-10,12$  | 102,46        |  |
| $\overline{2}$ | 64               | 3,88      | 15,04         |  |
| $\mathfrak{Z}$ | 72               | 11,88     | 141,08        |  |
| $\overline{4}$ | 32               | $-28,12$  | 790,87        |  |
| 5              | 80               | 19,88     | 395,12        |  |
| 6              | 66               | 5,88      | 34,55         |  |
| $\overline{7}$ | 32               | $-28,12$  | 790,87        |  |
| 8              | 64               | 3,88      | 15,04         |  |
| 9              | 58               | $-2,12$   | 4,50          |  |
| 10             | 64               | 3,88      | 15,04         |  |
| 11             | 66               | 5,88      | 34,55         |  |
| 12             | 54               | $-6,12$   | 37,48         |  |
| 13             | 64               | 3,88      | 15,04         |  |
| 14             | 76               | 15,88     | 252,10        |  |
| 15             | 48               | $-12,12$  | 146,95        |  |
| 16             | 40               | $-20,12$  | 404,91        |  |
| 17             | 64               | 3,88      | 15,04         |  |
| 18             | 32               | $-28,12$  | 790,87        |  |
| 19             | 52               | $-8,12$   | 65,97         |  |
| 20             | 56               | $-4,12$   | 16,99         |  |
| 21             | 72               | 11,88     | 141,08        |  |
| 22             | 54               | $-6,12$   | 37,48         |  |
| 23             | 62               | 1,88      | 3,53          |  |

Tabel 4.5 Tabel Penolong Mennghitung Standar Deviasi Kelas Kontrol

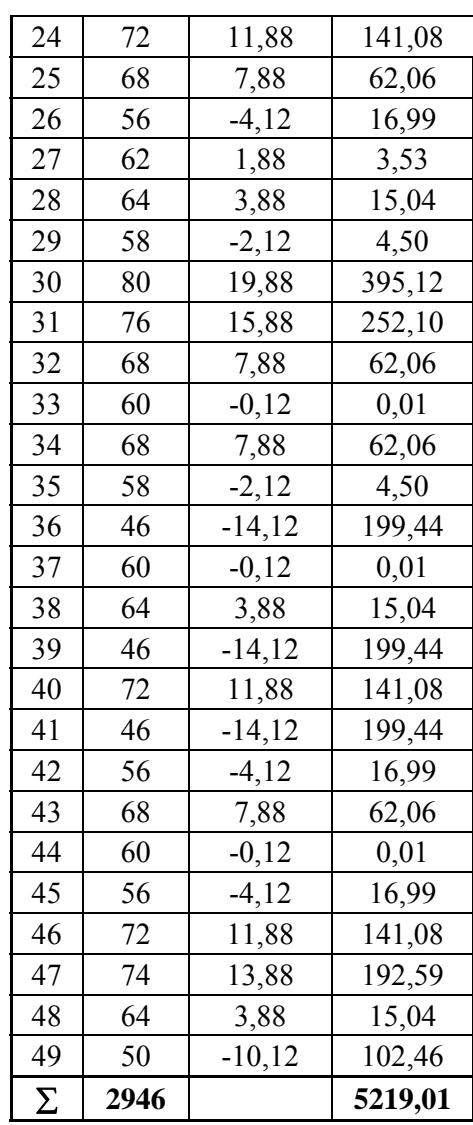

$$
\frac{x}{x} = \frac{\sum x}{N} = \frac{2946}{49} = 60,1224
$$
\n
$$
s^{2} = \frac{\sum (x - \bar{x})^{2}}{n - 1} = \frac{5219,01}{(49 - 1)} = 108,729
$$
\n
$$
s = 10,4273
$$
\nMenghitung Z:

$$
Z = \frac{Bk - x}{S}
$$

Contoh untuk batas kelas interval  $(x) = 32 - 0,5 = 31,5$ 

$$
Z = \frac{31,5 - 60,1224}{10,4273} = -2,74
$$

Selanjutnya dicari peluang untuk *Z* dari kurva *Z* (tabel) pada nilai *Z*  yang sesuai.

Menghitung luas kelas untuk *Z* yaitu dengan menghitung selisih antara peluang-peluang *Z*, kecuali untuk peluang *Z* bertanda positif dan negatif dijumlahkan.

Untuk menghitung frekuensi yang diharapkan ( *Ei* ) yaitu luas kelas

*Z* dikalikan dengan jumlah responden (*n* = 49 )

Contoh pada interval  $32 - 38 \rightarrow 0,0161 \times 49 = 0,8$ 

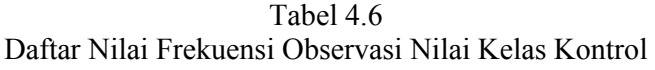

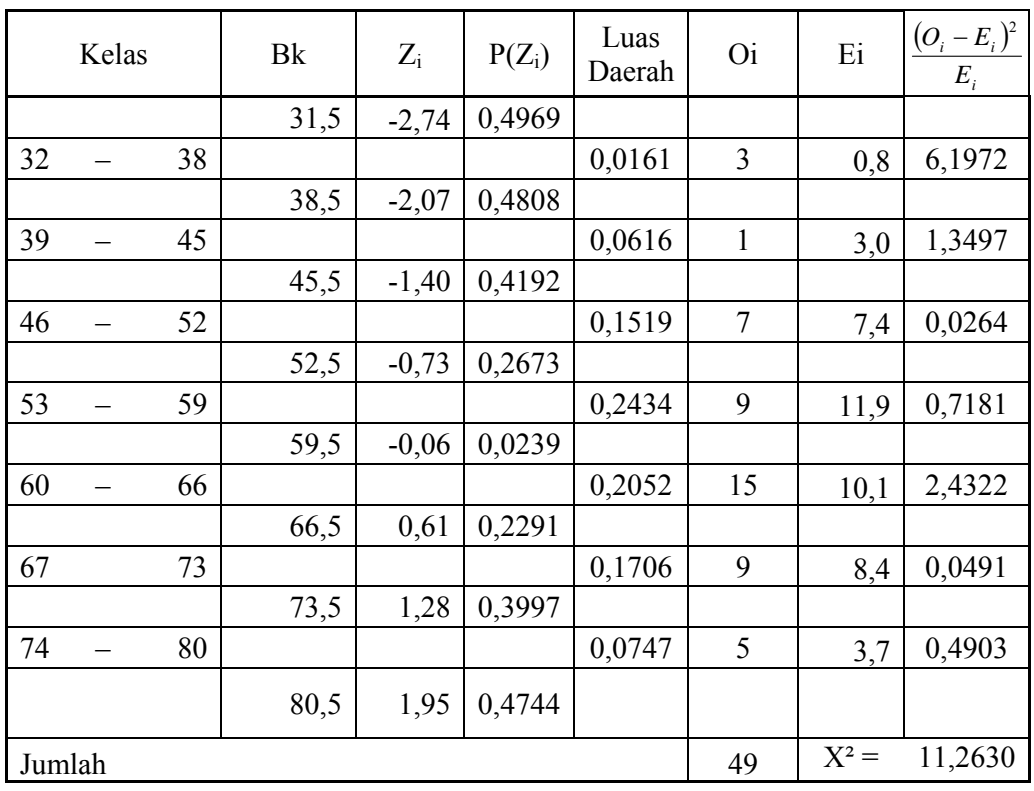

Berdasarkan perhitungan uji normalitas diperoleh  $\chi^2_{\text{hiumg}} = 11,2630$ dan  $\chi^2_{\text{label}} = 12,59$  dengan dk = 7 – 1= 6 dan  $\alpha = 5\%$ . Jadi  $\chi^2_{hitung} < \chi^2_{label}$  berarti data yang diperoleh berdistribusi normal. Jadi nilai *posttest* kelas kontrol berdistribusi normal.

b. Uji Homogenitas Nilai

Hipotesis:

 $H_1: \sigma_1^2 \neq \sigma_2^2 \neq ... \neq \sigma_k^2$  $H_0: \sigma_1^2 = \sigma_2^2 = ... = \sigma_k^2$ 

Dengan kriteria pengujian  $H_0$  diterima apabila  $F_{hitung} < F_{table}$  untuk taraf nyata  $\alpha = 5\%$  dengan  $dk = k - 1$ .

rumus:

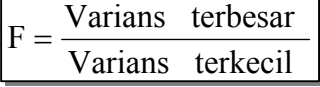

Data yang digunakan hanya data nilai tes pada tabel 4.1 dan tabel 4.2 dari kelas yang normal. Di bawah ini disajikan sumber data:

| Sumber variasi       | Eksperimen | Kontrol  |  |
|----------------------|------------|----------|--|
| Jumlah               | 3212,00    | 2946,00  |  |
| n                    | 47         | 49       |  |
| $\mathcal{X}$        | 68,34      | 60,12    |  |
| Varians $(s^2)$      | 81,7946    | 137,2347 |  |
| Standart deviasi (s) | 9,04       | 11,71    |  |

Tabel 4.7 Sumber Data Homogenitas

Berdasarkan rumus di atas diperoleh:

$$
F = \frac{137,2347}{81,7946} = 1,678
$$

Pada  $\alpha = 5\%$  dengan:

*dk* pembilang =  $n_b$  – 1 = 47 – 1 = 46

*dk* penyebut=  $n_k - 1 = 49 - 1 = 48$ 

Berdasarkan perhitungan uji homogenitas diperoleh *Fhitung* = 1,678 dan  $F_{\text{table}} = 1,78$ . Jadi  $F_{\text{hitung}} < F_{\text{table}}$  berarti nilai *posttest* pada kelompok eksperimen dan kelompok kontrol mempunyai varians yang homogen.

## **2. Uji Perbedaan Dua Rata-Rata (Uji Pihak Kanan)**

Karena  $F_{hitung} < F_{tablel}$  maka  $\sigma_1^2 = \sigma_2^2$  atau kedua varians sama (homogen).

Maka uji perbedaan dua rata-rata menggunakan rumus:

$$
t = \frac{\overline{x}_1 - \overline{x}_2}{s \sqrt{\frac{1}{n_1} + \frac{1}{n_2}}}
$$

Dimana:

$$
s = \sqrt{\frac{(n_1 - 1)s_1^2 + (n_2 - 1)s_2^2}{n_1 + n_2 - 2}}
$$

Dari data diperoleh:

Sumber variasi Relative Eksperimen Rontrol Jumlah | 3212,00 | 2946,00 *n* 17 47 49  $\frac{n}{\overline{x}}$  68,34 60,12 Varians (*s 2* ) 81,7946 137,2347 Standart deviasi (*s*) 9,04 11,71

Tabel 4.8 Tabel Sumber Data Untuk Uji-*t*

$$
s = \sqrt{\frac{(47-1).81,7946 + (49-1).137,2347 + 49-2}{47+49-2}}
$$
  
=  $\sqrt{\frac{3762,5516 + 6587,2656}{94}}$   
=  $\sqrt{110,104}$   
= 10,493

Dengan s = 11,114992 maka:

$$
t = \frac{68,34 - 60,12}{10,493\sqrt{\frac{1}{47} + \frac{1}{49}}}
$$
  

$$
t = 3,836
$$

#### **C. PENGUJIAN HIPOTESIS**

Setelah dilakukan uji prasyarat, pengujian kemudian dilakukan dengan pengujian hipotesis. Data atau nilai yang digunakan untuk menguji hipotesis adalah nilai kemampuan akhir (nilai *posttest*). Hal ini dilakukan untuk mengetahui adanya perbedaan pada kemampuan akhir setelah peserta didik diberi perlakuan, Dimana diharapkan bila terjadi perbedaan pada kemampuan akhir adalah karena adanya pengaruh perlakuan. Untuk mengetahui terjadi tidaknya perbedaan perlakuan maka digunakan rumus *t-test* **(uji pihak kanan)** dalam pengujian hipotesis sebagai berikut.

- $H_0 = \mu_1 \le \mu_2$ : rata-rata hasil belajar matematika yang diajar dengan pembelajaran pemberian tugas dan resitasi tidak lebih besar atau sama dengan rata-rata hasil belajar matematika yang diajar dengan pembelajaran langsung dengan metode ekspositori.
- $H_1 = \mu_1 > \mu_2$ : rata-rata hasil belajar matematika yang diajar dengan pembelajaran pemberian tugas dan resitasi lebih besar dari pada rata-rata hasil belajar matematika yang diajar dengan pembelajaran langsung dengan metode ekspositori.

Berdasarkan perhitungan t-test diperoleh hasil perhitungan sebagai berikut.

| sampel           | n  | –<br>$\boldsymbol{x}$ | S     | Uji t                     |              |
|------------------|----|-----------------------|-------|---------------------------|--------------|
|                  |    |                       |       | $\iota$ <sub>hitung</sub> | $I_{tablel}$ |
| Kelas Eksperimen | 47 | 68,34                 | 9,04  | 3,836                     | 1,986        |
| Kelas Kontrol    | 49 | 60,12                 | 11,71 |                           |              |

Tabel 4.9 Hasil Perhitungan *t-test* 

Menurut tabel hasil perhitungan menunjukkan bahwa hasil penelitian yang diperoleh untuk kemampuan akhir kelas eksperimen dengan model pembelajaran pemberian tugas dan resitasi diperoleh rata-rata 68,34 dan standar deviasi (SD) adalah 9,04, sedangkan untuk kelas kontrol dengan model pembelajaran langsung dengan metode ekspositori diperoleh rata-rata 60,12 dan standar deviasi (SD) adalah 11,71. Dengan dk =  $47 + 49 - 2 = 94$ dan taraf nyata 5% maka diperoleh  $t_{label} = 1,66$ . Dari hasil perhitungan *t-test*  $t_{hitung}$  = 3,836. Jadi dibandingkan antara  $t_{hitung}$  dan  $t_{table}$  maka  $t_{hitung}$  >  $t_{table}$ sehingga *H0* ditolak dan *H1* diterima.

#### **D. PEMBAHASAN HASIL PENELITIAN**

Dari hasil analisis data awal diperoleh bahwa populasi tersebut mempunyai varian yang sama atau homogen. Berdasarkan dari hasil analisis statistik, diperoleh kesimpulan bahwa hipotesis *H0* ditolak dan *H1* diterima. Dengan demikian dapat disimpulkan bahwa hipotesis yang mengatakan penggunaan metode pemberian tugas dan resitasi lebih baik dibandingkan dengan pembelajaran langsung (ekspositori) dapat diterima, artinya hasil belajar matematika peserta didik dalam bidang studi matematika pada pokok bahasan garis singgung lingkaran dari peserta didik kelompok eksperimen lebih baik dari pada hasil belajar kelompok kontrol.

Dalam pembelajaran dengan menggunakan metode pemberian tugas dan resitasi lebih baik karena mampu mengaktifkan peserta didik dalam proses belajar mengajar dan memberikan kesempatan kepada peserta didik untuk mengemukakan pendapatnya masing-masing.

Hasil belajar kelompok eksperimen yang menggunakan metode pemberian tugas dan resitasi pada pokok bahasan garis singgung lingkaran lebih baik karena biasanya peserta didik lebih mudah menerima bahasa yang disampaikan oleh temannya sendiri dan lebih bebas dalam mengungkapkan pendapatnya.

Pelaksanaan metode pemberian tugas dan resitasi yang dikontrol mendorong peserta didik untuk belajar secara teratur dan mandiri, meskipun pada mulanya merupakan paksaan. Dengan belajar secara teratur dan mandiri diharapkan hasil belajarnya akan meningkat. Di dalam mengerjakan tugas terutama yang dikerjakan di rumah memungkinkan peserta didik untuk menyalin hasil pekerjaan temannya oleh karena itu perlu diupayakan agar kesempatan dari peserta didik untuk menyalin dapat dikurangi, yaitu salah satu caranya dengan mengumpulkan tugas sebelum jam pelajaran dimulai atau dengan memberikan teguran kepada peserta didik yang menyalin dan peserta didik yang disalin pekerjaannya.

Berdasarkan hal tersebut di atas dapat dikatakan bahwa penggunaan metode pemberian tugas dan resitasi dapat meningkatkan hasil belajar peserta didik.

Hasil perhitungan dari analisis diperoleh rata-rata hasil belajar kelompok eksperimen adalah 68,34 dan rata-rata kelompok kontrol 60,12. Keefektifan tersebut juga didukung dengan ketuntasan belajar kelas ekperimen sebesar 76,6%. Sebagaimana kita ketahui kriteria ketuntasan klasikal yang ditetapkan oleh Depdiknas yakni sebesar 75%. Persentase tersebut merupakan perolehan yang sangat memuaskan dibandingkan kelas kontrol yang baru mencapai ketuntasan klasikal sebesar 49%. Jadi dapat disimpulkan bahwa hasil belajar menggunakan metode pemberian tugas dan resitasi lebih efektif dibandingkan dengan yang mendapat pembelajaran dengan metode ekspositori.

Pelaksanaan metode pemberian tugas dan resitasi bisa dilaksanakan pada materi apapun, namun pada peneliti hanya meneliti pada pokok bahasan garis singgung lingkaran peserta didik kelas VIII semester 2. Untuk itu perlu adanya penelitian yang serupa atau yang lebih sempurna dalam pelaksanaannya pada materi lain bahkan pada mata pelajaran selain matematika.

## **E. KETERBATASAN PENELITIAN**

Dalam penelitian yang penulis lakukan tentunya mempunyai banyak keterbatasan-keterbatasan antara lain :

1. Keterbatasan Tempat Penelitian

Penelitian yang penulis lakukan hanya terbatas pada satu tempat, yaitu MTs Miftahul Ulum Ngemplak untuk dijadikan tempat penelitian. Apabila ada hasil penelitian di tempat lain yang berbeda, tetapi kemungkinannya tidak jauh menyimpang dari hasil penelitian yang penulis lakukan.

2. Keterbatasan Waktu Penelitian

Penelitian ini dilaksanakan selama pembuatan skripsi. Waktu yang singkat ini termasuk sebagai salah satu faktor yang dapat mempersempit ruang gerak penelitian. Sehingga dapat berpengaruh terhadap hasil penelitian yang penulis lakukan.

3. Keterbatasan dalam Objek Penelitian

Dalam penelitian ini penulis hanya meneliti tentang pembelajaran dengan menggunakan pemberian tugas dan resitasi pada pembelajaran matematika materi pokok garis singgung lingkaran pada kompetensi dasar memahami menghitung panjang garis singgung persekutuan dua lingkaran*.* 

Dari berbagai keterbatasan yang penulis paparkan di atas maka dapat dikatakan bahwa inilah kekurangan dari penelitian ini yang penulis lakukan di MTs Miftahul Ulum Ngemplak. Meskipun banyak hambatan dan tantangan yang dihadapi dalam melakukan penelitian ini, penulis bersyukur bahwa penelitian ini dapat terselesaikan dengan lancar.